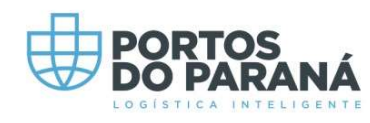

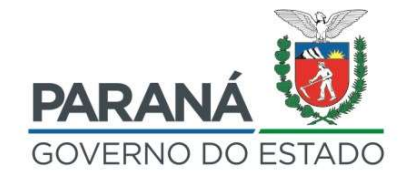

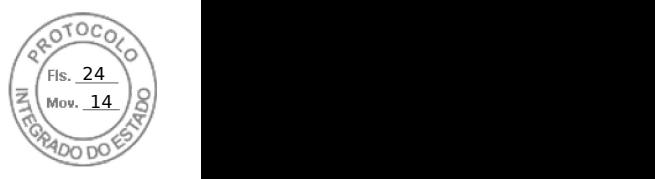

# ração dos portos de paranagua e antonina<br>COMITÊ DE INDICAÇÃO E AVALIAÇÃO DA APPA<br>ÃO:<br>realizada virtualmente no dia 30 de maio de 2022.

1 **- DATA DA REALIZAÇÃO:**<br>26ª **Reunião Ordinária** realizada **virtualmente** no dia 30 de maio de 2022.<br>2 **- CONVOCAÇÃO:**<br>O COMITÊ DE INDICAÇÃO E AVALIAÇÃO foi convocado a manifestar-se por e-mail em 30<br>de maio de 2022, por 1 **- DATA DA REALIZAÇÃO:**<br>26ª **Reunião Ordinária** realizada **virtualmente** no dia 30 de maio de 2022.<br>2 **- CONVOCAÇÃO:**<br>0 COMITÊ DE INDICAÇÃO E AVALIAÇÃO foi convocado a manifestar-se por e-mail em 30<br>de maio de 2022, por 1 **- DATA DA REALIZAÇÃO:**<br>26ª **Reunião Ordinária** realizada **virtualmente** no dia 30 de maio de 2022.<br>2 **- CONVOCAÇÃO:**<br>O COMITÊ DE INDICAÇÃO E AVALIAÇÃO foi convocado a manifestar-se por e-mail em 30<br>de maio de 2022, por 26ª Reunião Ordinária realizada virtualmente no dia 30 de maio de 2022.<br>2 - CONVOCAÇÃO:<br>O COMITÊ DE INDICAÇÃO E AVALIAÇÃO foi convocado a manifestar-se por e-mail em 30<br>de maio de 2022, por meio de correspondência eletrôni 26ª Reunião Ordinária realizada virtua<br>2 - CONVOCAÇÃO:<br>O COMITÊ DE INDICAÇÃO E AVALIAÇÃ<br>de maio de 2022, por meio de correspo<br>órgão responsável por Secretariar o Co<br>no artigo 7º do Regimento Interno, cor<br>de convocação.<br>3 -O COMITÊ DE INDICAÇÃO E AVALIAÇÃO foi convocado a manifestar-se por e-mail em 30<br>de maio de 2022, por meio de correspondência eletrônica enviada pela Secretaria-Geral,<br>órgão responsável por Secretariar o Comitê de Indicaçã O COMITE DE INDICAÇÃO E AVALIAÇÃO IOI CONVOCado a manifestar-se por e-mait em 30<br>de maio de 2022, por meio de correspondência eletrônica enviada pela Secretaria-Geral,<br>órgão responsável por Secretariar o Comitê de Indicaçã

de maio de 2022, por meio de correspondencia eletronica enviada pela secretaria-Geral,<br>órgão responsável por Secretariar o Comitê de Indicação e Avaliação, conforme previsto<br>no artigo 7º do Regimento Interno, com a finali orgao responsaver por secretariar o comite di<br>no artigo 7º do Regimento Interno, com a fina<br>de convocação.<br>**3 - ORDEM DO DIA:**<br>1 – Aprovar a indicação de João Antonio Pinh<br>Estatutário da Administração dos Portos de<br>Ofício 3 - ORDEM DO DIA:<br>1 – Aprovar a indicação de João Antonio Pinheiro para o compor o Comitê de Auditoria<br>Estatutário da Administração dos Portos de Paranaguá e Antonina – APPA, conforme<br>Ofício nº OF CEE/G 205/22 e conforme I 1 – Aprovar a indicação de João Antonio Pinheiro para o compor o Comitê de Auditoria<br>Estatutário da Administração dos Portos de Paranaguá e Antonina – APPA, conforme<br>Ofício nº OF CEE/G 205/22 e conforme Informação CCEE Nº

1 – Aprovar a indicação de João Antonio Pinneiro para o compor o Comite de Auditoria<br>Estatutário da Administração dos Portos de Paranaguá e Antonina – APPA, conforme<br>Ofício n° OF CEE/G 205/22 e conforme Informação CCEE Nº Estatutario da Administração dos Portos de Paranagua e Antonina – APPA, conforme<br>Ofício nº OF CEE/G 205/22 e conforme Informação CCEE Nº47/2022, encartado ao<br>protocolo 18.989.690-5;<br>4 - **DELIBERAÇÕES TOMADAS:**<br>4.1. Este co protocolo 18.989.690-5;<br>4 **- DELIBERAÇÕES TOMADAS:**<br>4.1. Este comitê deliberou unanimemente pela aprovação da indicação de João Antonio<br>Pinheiro para o compor o Comitê de Auditoria Estatutário da Administração dos Portos<br>d 4 **- DELIBERAÇÕES TOMADAS:**<br>4.1. Este comitê deliberou unanimemente pela aprovação da<br>Pinheiro para o compor o Comitê de Auditoria Estatutário da<br>de Paranaguá e Antonina – APPA, conforme Ofício n° OF<br>Informação CCEE N°47/2 4.1. Este comitê deliberou unanimemente pela aprovação da in<br>Pinheiro para o compor o Comitê de Auditoria Estatutário da .<br>de Paranaguá e Antonina – APPA, conforme Ofício nº OF C<br>Informação CCEE Nº47/2022, encartado ao pro

Ricardo Aparecido Vendrame

Membro **Membro** Membro Membro

Nelson Brito Guimarães Membro **Membro** Membro Membro

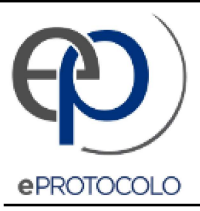

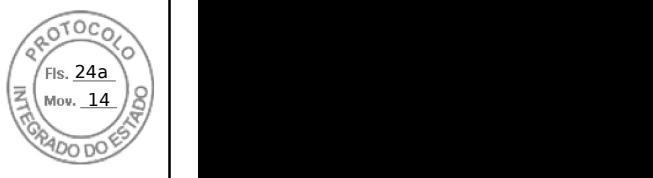

Documento: ATAREUNIAODA26VIRTUALCIA.pdf.

Assinatura Qualificada realizada por: Cristiano Meneghetti Ribas em 03/06/2022 12:02, Joao Carlos Ortega em 03/06/2022 17:15.

Assinatura Avançada realizada por: Nelson Brito Guimarães em 03/06/2022 16:29.

Assinatura Simples realizada por: Ricardo Aparecido Vendrame em 03/06/2022 12:07.

Inserido ao protocolo 18.989.690-5 por: Cezar Tramujas Neto em: 03/06/2022 08:50.

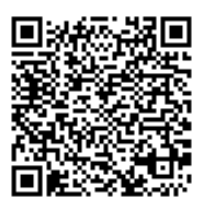

Documento assinado nos termos do Art. 38 do Decreto Estadual nº 7304/2021.

A autenticidade deste documento pode ser validada no endereço: https://www.eprotocolo.pr.gov.br/spiweb/validarDocumento com o código: afe6ade2da7dcc82c06d6f332407b1fb.